## **Marks**

Marks are text or images that are printed, in addition to page content, on the press sheet and /or output media. A mark usually provides information about the output. For example, a mark can be an exposure bar or the job name. Marks are also often used for customer approval tags. Any mark can be used as a page mark or a sheet mark. However, a page mark should relate to page-specific information because it is placed on every page. A sheet mark should contain information relevant to the whole sheet or media because it is placed on the media once.

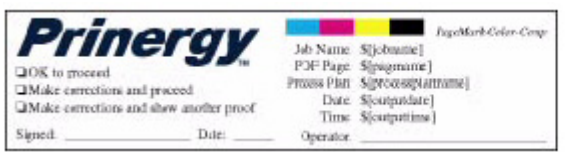

You can add marks to your output in the following ways:

- Using an imposition marks file—add marks to the imposition using imposition software such as Preps, and then import the imposition and its marks file into Prinergy Workflow.
- Using the process template settings—specify the positioning and file path for a mark in the output process template.